#### **Figure 18.4** A Unix directory

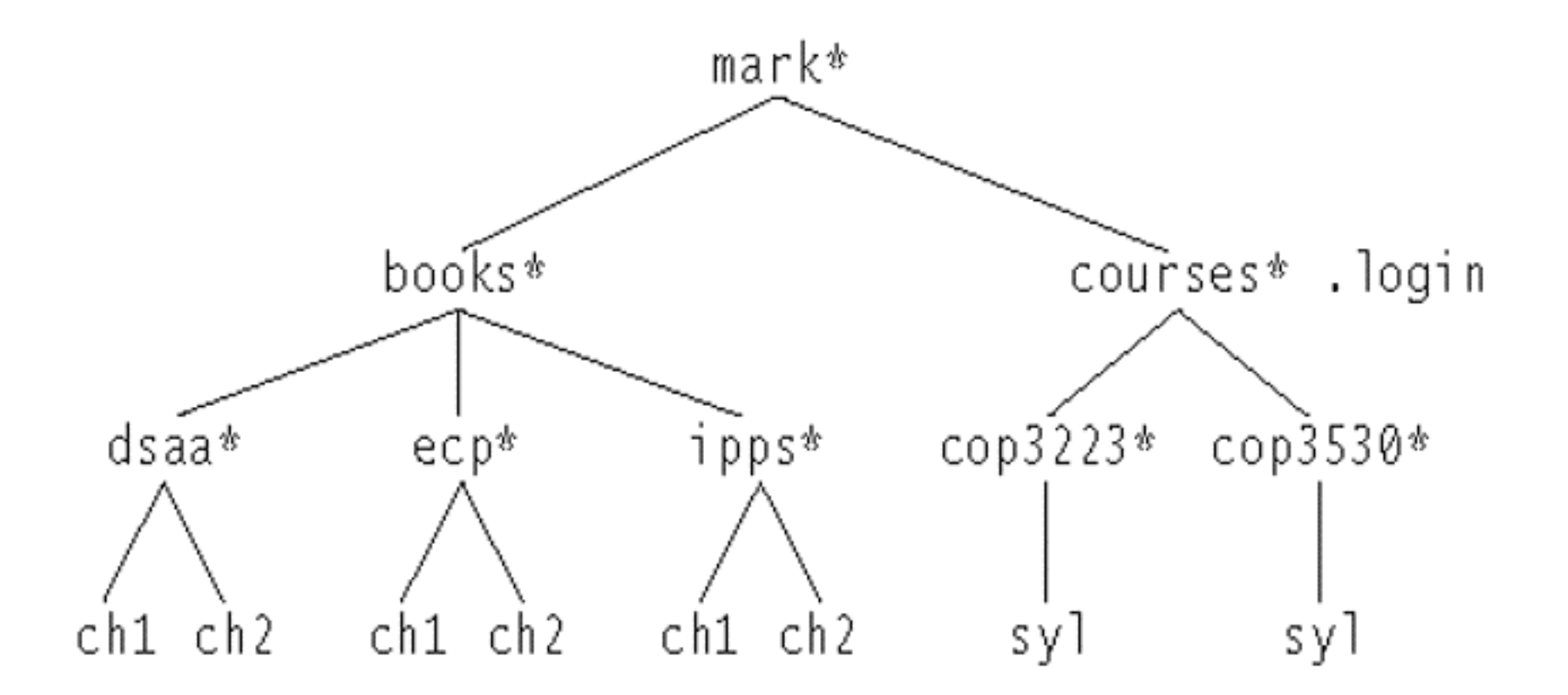

#### **Figure 18.7** The Unix directory with file sizes

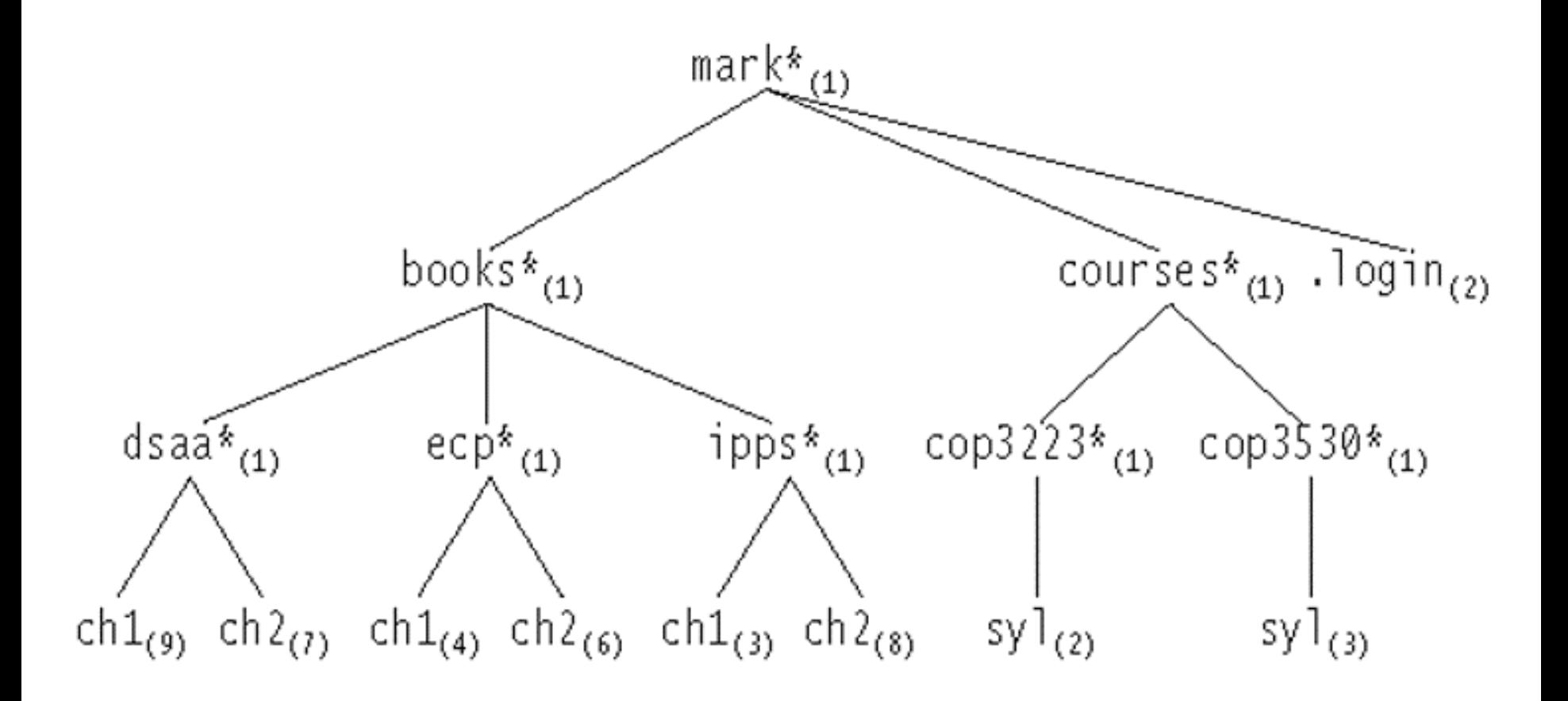

#### **Figure 18.11**

Uses of binary trees: (a) an expression tree and (b) a Huffman coding tree

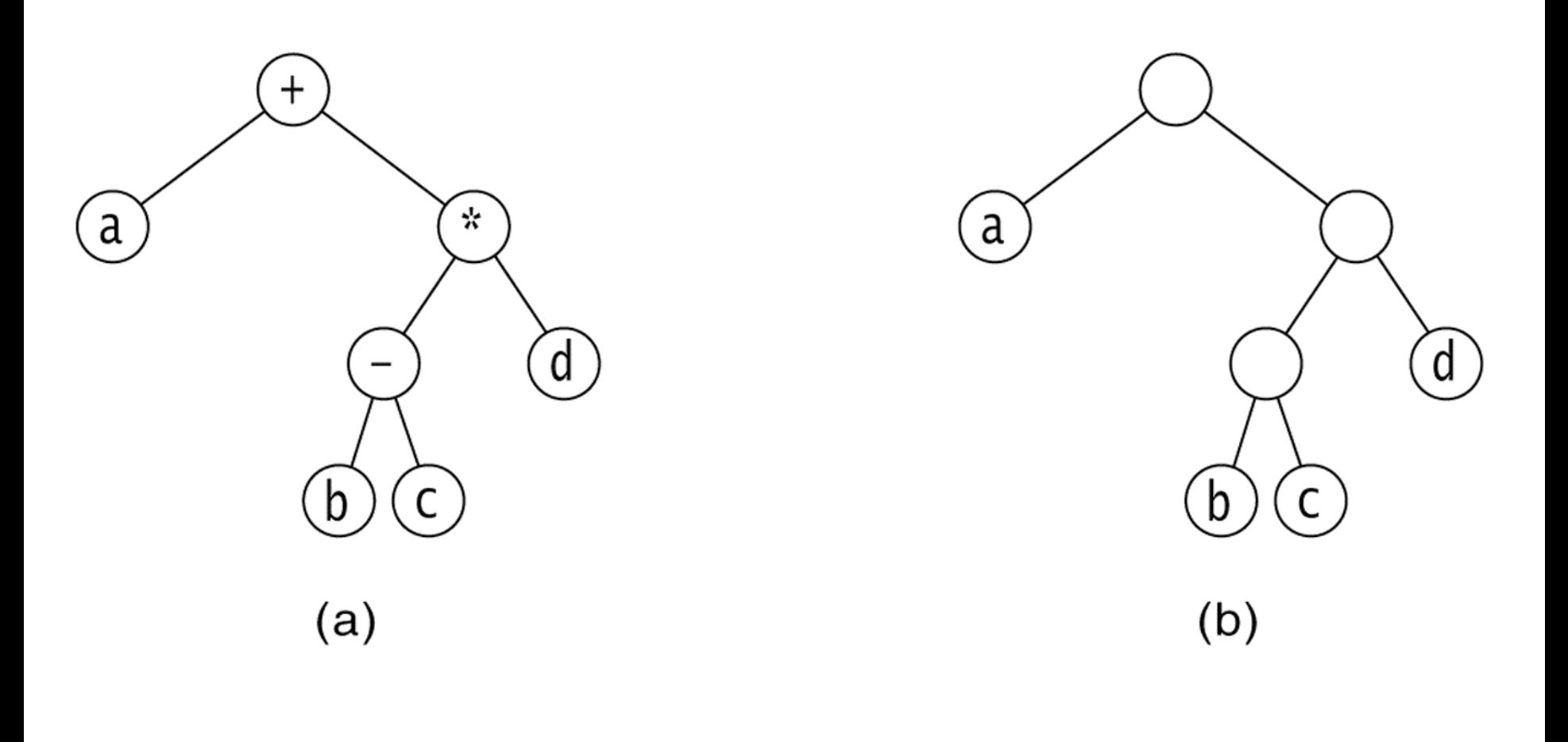

#### **Figure 18.1** A tree, with height and depth information

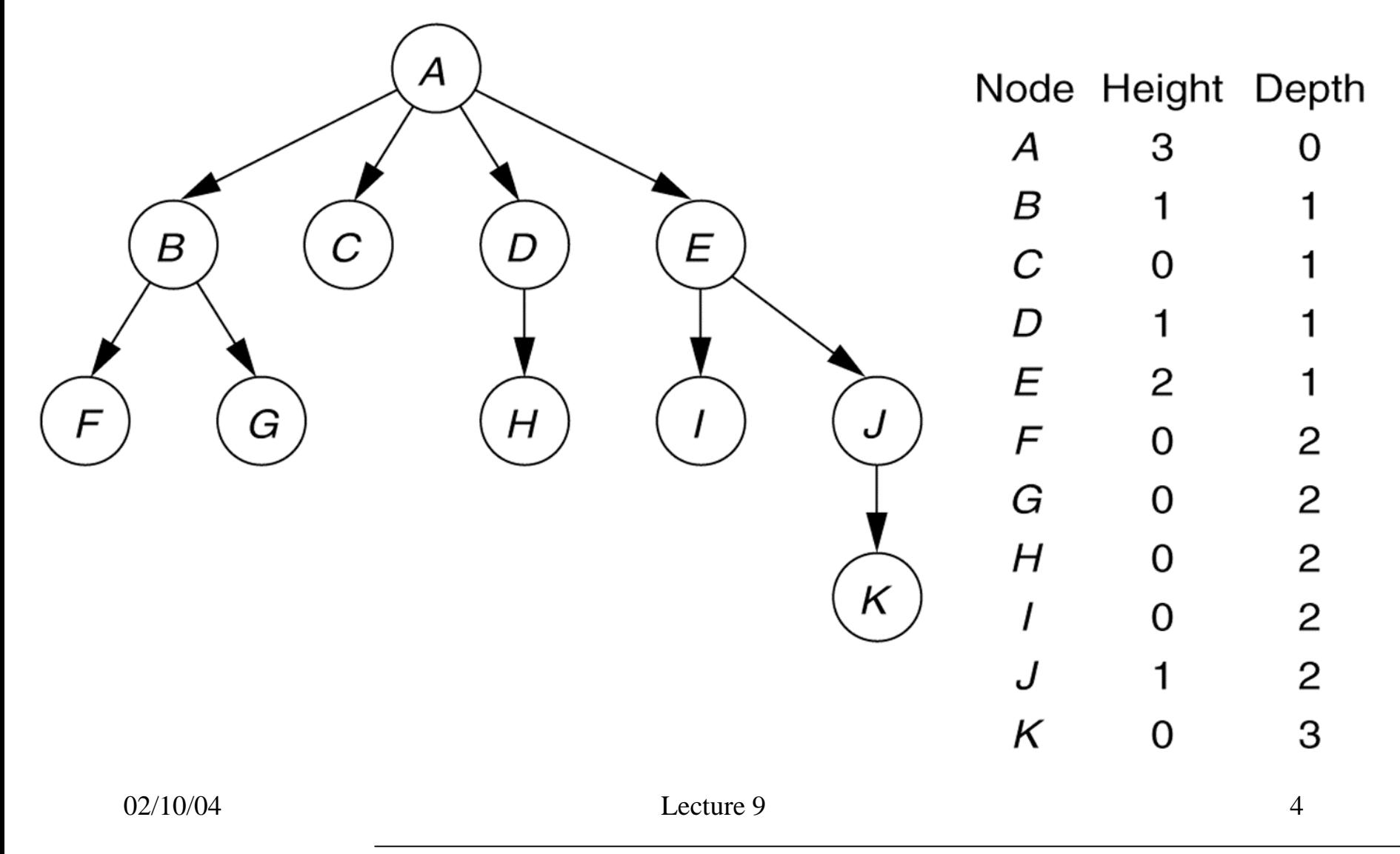

#### **Figure 18.2** A tree viewed recursively

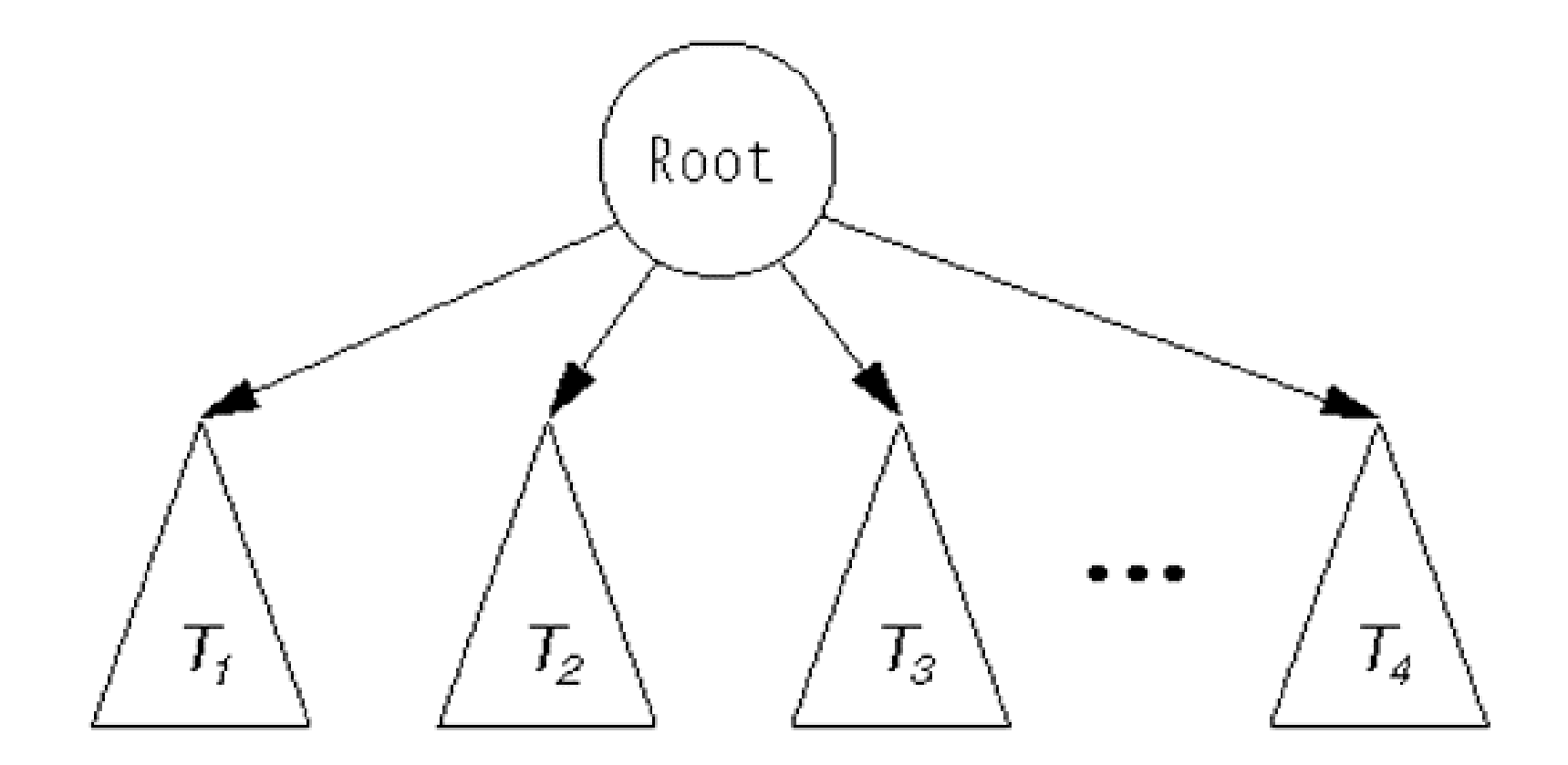

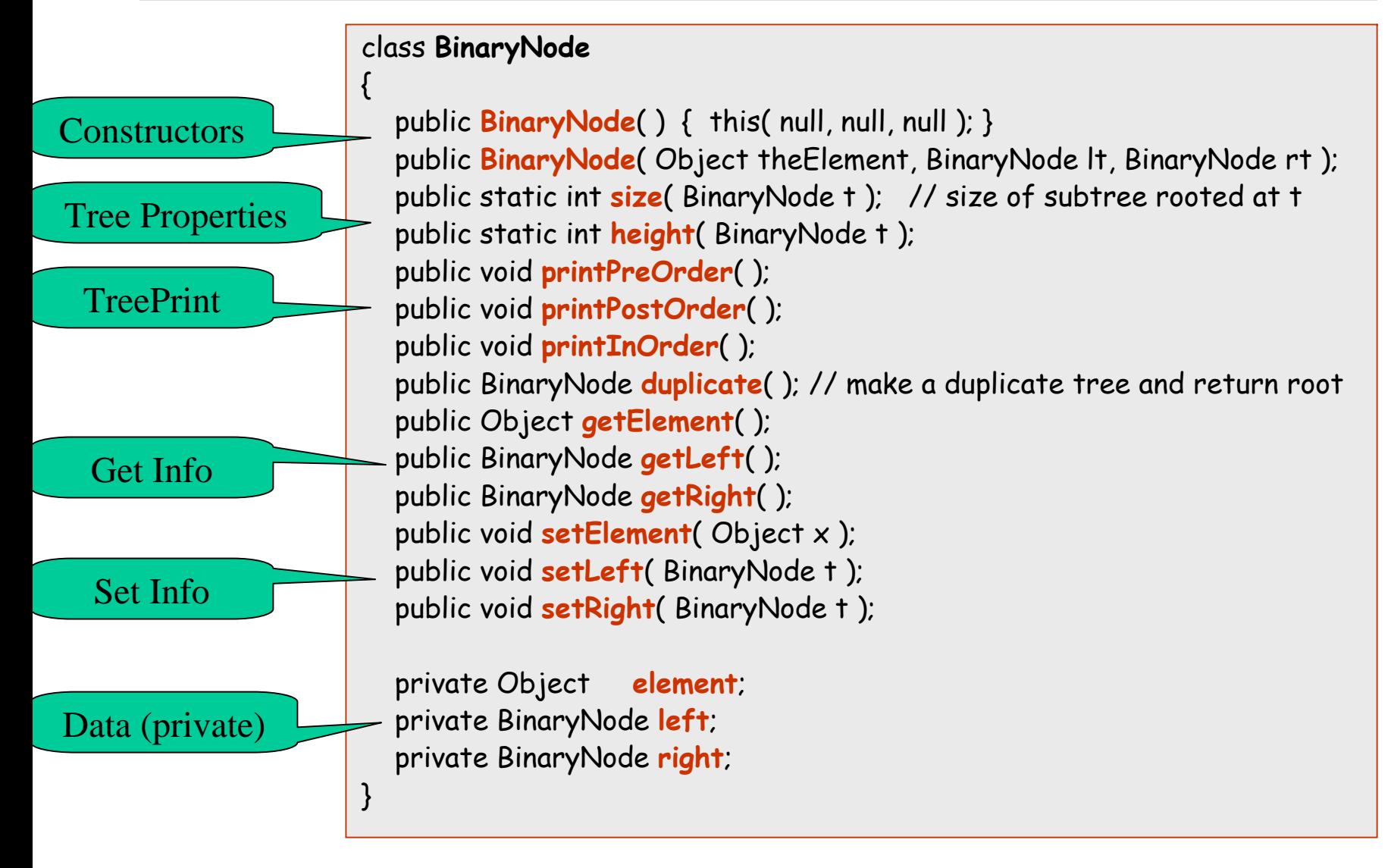

public class BinaryTree

{

```
public BinaryTree( );
public BinaryTree( Object rootItem ); 
public void printPreOrder( ); 
public void printInOrder( ); 
public void printPostOrder( ); 
public void makeEmpty( ); 
public boolean isEmpty( ); 
\frac{7}{7} Forms a new tree from rootItem, t1 and t2. t1 not equal to t2. \frac{*}{2}public void merge( Object rootItem, BinaryTree t1, BinaryTree t2 ); 
public int size( ); 
public int height( ); 
public BinaryNode getRoot( );
```
private BinaryNode **root**;

}

public class BinaryTree

```
{
  static public void main( String [ ] args )
  {
     BinaryTree t1 = new BinaryTree( "1" ); BinaryTree t3 = new BinaryTree( "3" );
     BinaryTree t5 = new BinaryTree( "5" ); BinaryTree t7 = new BinaryTree( "7" );
     BinaryTree t2 = new BinaryTree( ); BinaryTree t4 = new BinaryTree( );
     BinaryTree t6 = new BinaryTree( );
     t2.merge( "2", t1, t3 ); t6.merge( "6", t5, t7 ); t4.merge( "4", t2, t6 );
     System.out.println( "t4 should be perfect 1-7; t2 empty" );
     System.out.println( "----------------" );
     System.out.println( "t4" );
     t4.printInOrder( );
     System.out.println( "----------------" );
     System.out.println( "t2" );
     t2.printInOrder( );
     System.out.println( "----------------" );
     System.out.println( "t4 size: " + t4.size( ) );
     System.out.println( "t4 height: " + t4.height( ) );
  }
}
```

```
public void printPreOrder( )
  \mathbf{f}System.out.println( element ); // Node
    if( left != null ) left.printPreOrder( ); // Left
    if( right != null ) right.printPreOrder( ); // Right
  }
  public void printPostOrder( )
  {
    if( left != null ) left.printPostOrder( ); // Left
    if( right != null ) right.printPostOrder( ); // Right
    System.out.println( element ); // Node
  }
  public void printInOrder( )
  {
    if(left != null \big) left. left.printInOrder(\big); //Left
    System.out.println( element ); // Node
    if( right != null ) right.printInOrder( ); // Right
  }
```
## **Figure 18.14**

Result of a naive merge operation: Subtrees are shared.

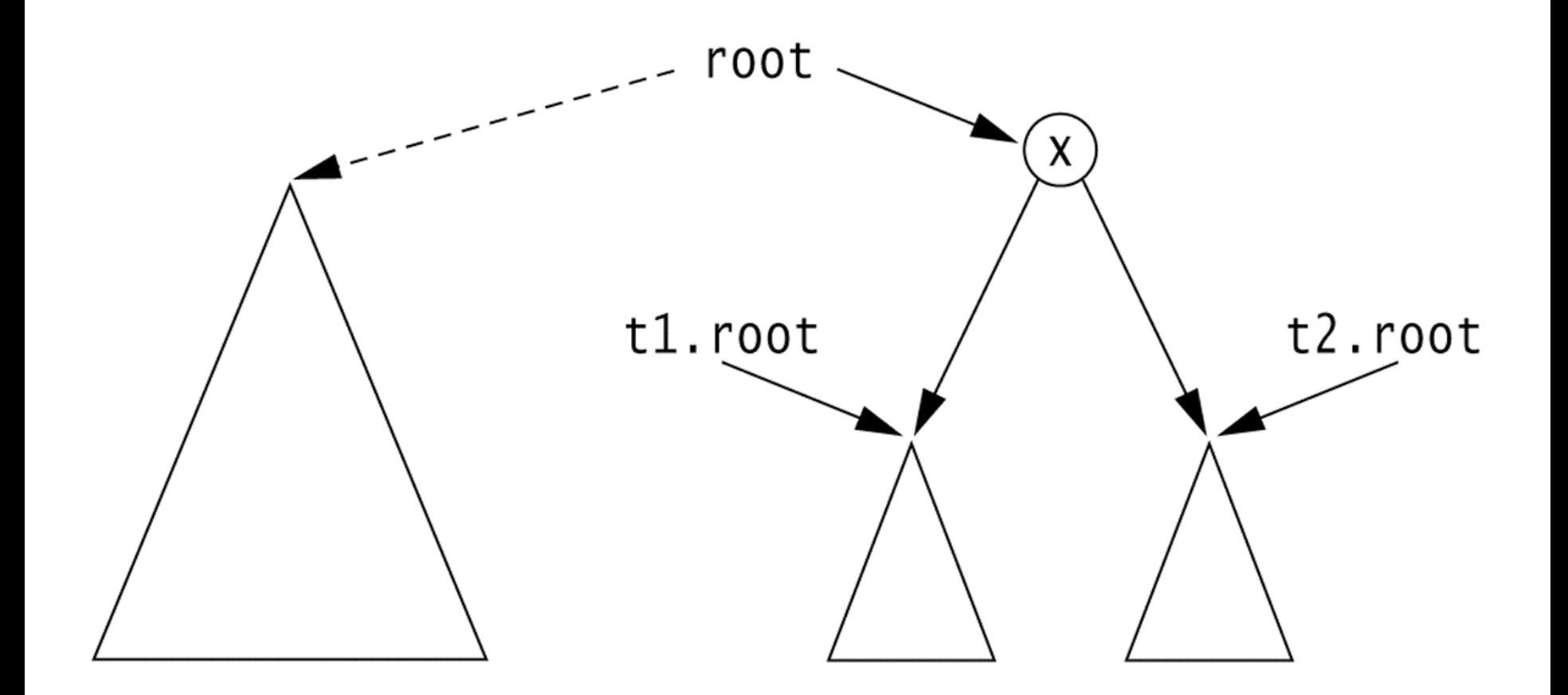

```
public void merge( Object rootItem, BinaryTree t1, BinaryTree t2 )
 \left\{ \right.if( t1.root == t2.root && t1.root != null ) {
      System.err.println( "leftTree==rightTree; merge aborted" );
      return;
    }
   root = new BinaryNode( rootItem, t1.root, t2.root);
    if( this != t1) t1.root = null;
   if( this != t2) t2.root = null;
 }
public BinaryNode duplicate( )
 \{BinaryNode root = new BinaryNode( element, null, null );
    if( left != null ) root.left = left.duplicate( ); 
    if(right!= null) root.right = right.duplicate();
   return root; \frac{1}{2} // Return resulting tree
 }
```
Values in the left subtree are smaller than the value stored at root. Values in the right subtree are larger than the value stored at root.

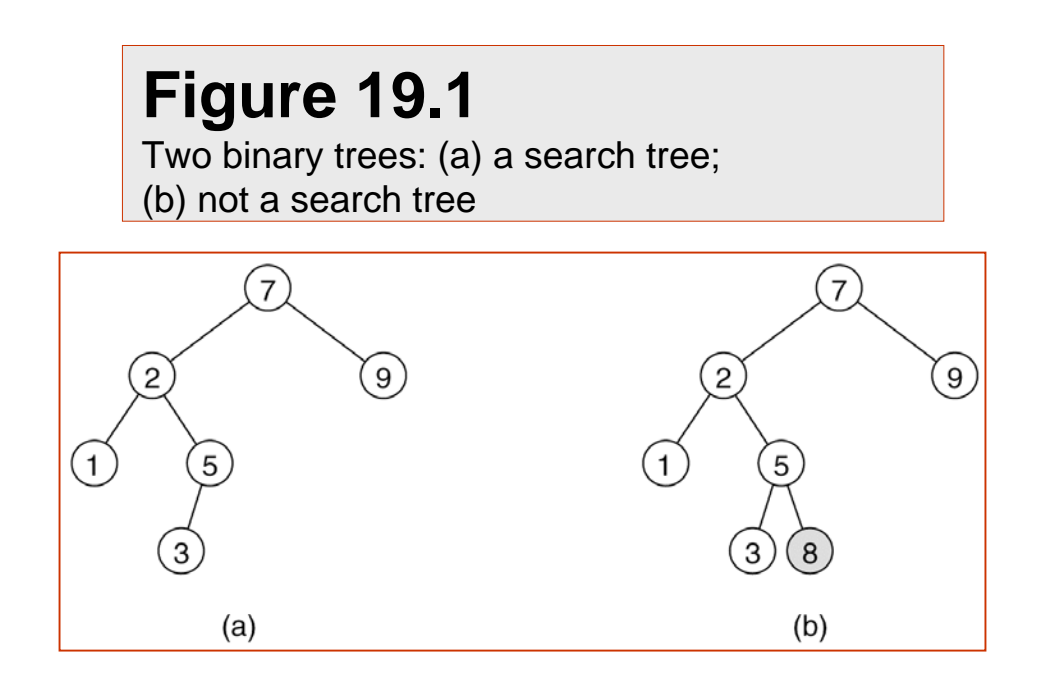

### **Figure 19.1**

Two binary trees: (a) a search tree; (b) not a search tree

### **Figure 19.2**

Binary search trees (a) before and (b) after the insertion of 6

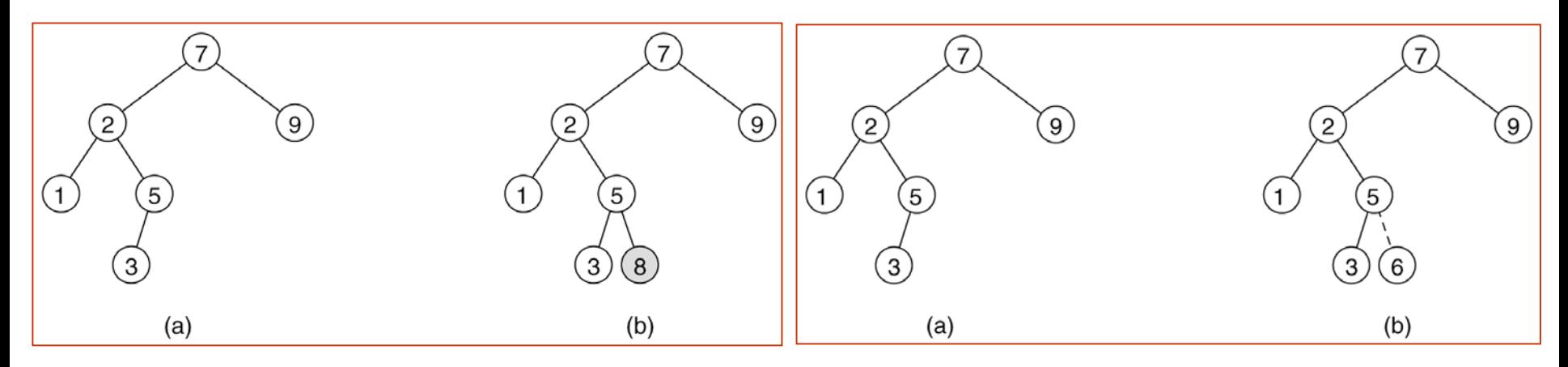

#### **Figure 19.3**

Deletion of node 5 with one child: (a) before and (b) after

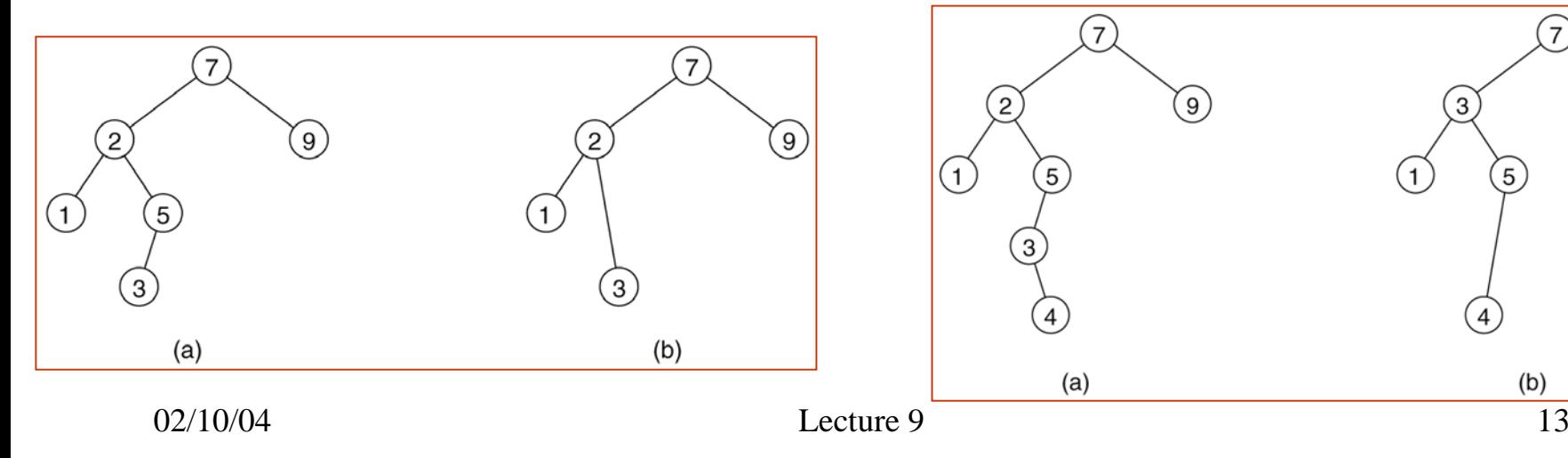

### **Figure 19.4**

Deletion of node 2 with two children: (a) before and (b) after

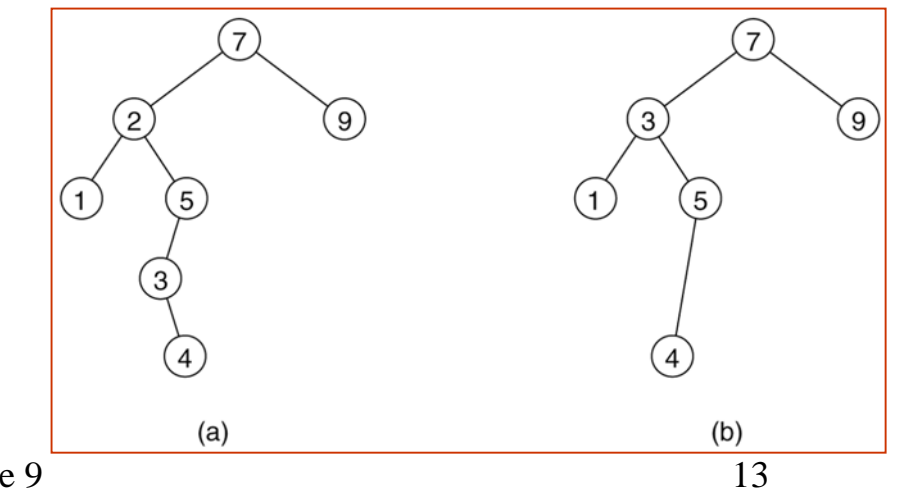

// BinarySearchTree class // void insert( $x$ ) --> Insert  $x$ // void remove( $x$ ) --> Remove x // void removeMin( ) --> Remove minimum item // Comparable find( $x$ ) --> Return item that matches  $x$ // Comparable findMin( ) / findMax( ) --> Return smallest / largest item // boolean isEmpty( ) --> Return true if empty; else false // void makeEmpty( ) --> Remove all items public class BinarySearchTree { private Comparable **elementAt**( BinaryNode t ) { return t == null ? null : t.element; } protected BinaryNode **insert**( Comparable x, BinaryNode t ) protected BinaryNode **remove**( Comparable x, BinaryNode t ) protected BinaryNode **removeMin**( BinaryNode t ) protected BinaryNode **findMin**( BinaryNode t ) private BinaryNode **findMax**( BinaryNode t ) private BinaryNode **find**( Comparable x, BinaryNode t )

protected BinaryNode **root**;

}

```
public static void main( String [ ] args ) {
     BinarySearchTree t = new BinarySearchTree( );
     final int NUMS = 4000;
     final int GAP = 37:
     System.out.println( "Checking... (no more output means success)" );
     for( int i = \text{GAP}; i := 0; i = (i + \text{GAP}) % NUMS)
        t.insert( new Integer( i ) );
     for( int i = 1; i < NUMS; i+= 2 )
        t.remove( new Integer( i ) );
     if( ((Integer)(t.findMin( ))).intValue( ) != 2 ||
        ((Inter)(t.findMax())\.intValue() != NUMS - 2)
        System.out.println( "FindMin or FindMax error!" );
     for( int i = 2; i < NUMS; i+=2 )
        if( ((Integer)(t.find( new Integer( i ) ))).intValue( ) != i )
           System.out.println( "Find error1!" );
     for( int i = 1; i < NUMS; i+=2 )
     {
        if( t.find( new Integer( i ) ) != null )
          System.out.println( "Find error2!" );
     }
   }
}
```

```
protected BinaryNode insert( Comparable x, BinaryNode t ) {
     if( t == null)
       t = new BinaryNode(x);
     else if( x.compareTo( t.element ) < 0 )
       t.left = insert(x, t.left);
     else if( x.compareTo( t.element ) > 0 )
       t.right = insert(x, t.right);
     else throw new DuplicateItemException( x.toString( ) ); // Duplicate
     return t;
  }
protected BinaryNode remove( Comparable x, BinaryNode t ) {
     if( t == null ) throw new ItemNotFoundException( x.toString( ) );
     if( x.compareTo( t.element ) < 0 ) t.left = remove( x, t.left );
     else if( x.compareTo( t.element ) > 0 ) t.right = remove( x, t.right );
     else if( t.left != null && t.right != null ) {
       t.element = findMin( t.right ).element;
       t.right = removeMin( t.right );
     }
     elset = ( t.left != null ) ? t.left : t.right;
     return t;
  }
```

```
02/10/04 17
protected BinaryNode removeMin( BinaryNode t )
  {
    if( t == null )throw new ItemNotFoundException( );
    else if( t.left != null )
    {
      t.left = removeMin( t.left );
      return t;
    }
    elsereturn t.right;
  } 
                                                 protected BinaryNode findMin( BinaryNode t )
                                                   {
                                                     if( † |= null)while( t.left != null )
                                                          t = t. left:
                                                     return t;
                                                   }
                                                 private BinaryNode 
                                                           find( Comparable x, BinaryNode t)
                                                   \{while(t!= null)
                                                      {
                                                        if(x.compareTo(t.element)<0)
                                                          t = t. left:
                                                        else if( x.compareTo( t.element ) > 0 )
                                                          t = t.right;
                                                        elsereturn t; // Match
                                                      } 
                                                     return null; // Not found
                                                   }
```